*Рассмотрена математическая модель оценки влияния светообеспечения на рост и развитие растений в системе растение-почва-воздух. Модель описывает качественные показатели роста и развития растения, которое находится в тесном взаимодействии с динамикой параметров окружающей среды в сооружениях закрытого грунта.*

*Математическая модель, светообеспечение, фотосинтез, интенсивность освещения, световой поток, фотосинтетическиактивная радиация, прямая и рассеянная радиация, сооружение закрытого грунта.*

*The mathematical model estimated the impact of providing light on the growth and development of plants in the system plant-soil-air. The model describes the qualitative indicators of plant growth and development, which is in close interaction with the dynamic parameters of the environment in the plants under glass.*

*The mathematical model, providing light, photosynthesis, light intensity, luminous flux, photosynthetically-active radiation, direct and diffuse radiation, greenhouses.*

УДК 531.12

 $\overline{\phantom{a}}$ 

# **КОМП'ЮТЕРНЕ МОДЕЛЮВАННЯ РЕЖИМІВ РОБОТИ ПНЕВМОТРАНСПОРТНИХ СИСТЕМ**

# *П.Б. Клендій, В.Ю. Рамш, кандидати технічних наук Г.Я. Клендій, О.П. Дудар, інженери ВП НУБіП України «Бережанський агротехнічний інститут» \**

*У середовищі Simulink пакету прикладних програм MatLAB розроблено комп'ютерну модель пневмотранспортної системи млина типу Р6-АВМ-15. Використовуючи модель, досліджено роботу пневмомережі при різному завантаженні пневмовіток і визначено енергоефективні режими.*

### *Комп'ютерне моделювання, пневмотранспортна система, енергоефективні режими.*

Нині в нашій країні і за кордоном пневмотранспорт все ширше застосовують на різних підприємствах, де виникає необхідність транспортування зерна і продуктів його розмолу, піску, цементу, вугілля, вогнетривкої глини та інших матеріалів. Продуктивність сучасних пристроїв пневматичного транспорту досягає 300 т/год, дальність транспортування (однією установкою без перевантаження) до 2 км, висота підйому вантажу – до 100 м [2, 5–7].

Для забезпечення роботи пневмотранспортної установки в перехідних режимах проектами передбачається запас розрідження в окремих трубах. Наявність таких запасів обумовлює підвищену витрату електроенергії та інтенсивне зношування трубопроводів ( особливо на поворотних ділянках ) та інших частин установки, які входять узіткнення з потоком вантажу.

Пневмотранспортні установки являють собою складну розгалужену систему. Режим транспортування в кожній із труб системи залежить від властивостей джерела тиску і навантаження в інших трубах, а перехідні процеси тривають протягом долі секунди.

Дослідження режимів роботи електромеханічних систем з використанням фізичних моделей має наближений характер, оскільки фізична реалізація випадкових функцій навантаження є складною. Тому найефективнішим методом оптимізації електромеханічних систем з будь-яким збуренням по їх каналах є математичне моделювання

Отже, для розгляду роботи пневмомережі в динамічному режимі потрібно розробити математичні моделі на основі комп'ютерного моделювання. Застосування комп'ютерних систем дозволить відтворити реальність процесу транспортування і дослідити його на предмет енерговитрат

**Мета досліджень –** розробка комп'ютерної моделі пневмотранспортної системи млина типу Р6 – АВМ–15 , на основі якої провести дослідження її роботи та обґрунтувати енергоефективні режими пневмотранспортування зерна і продуктів його помолу

**Матеріали та методика досліджень***.* В останні роки у практику науково-дослідних розробок широко впроваджуються персональні комп'ютери, що зумовило подальший розвиток цифрового моделювання електромеханічних систем. Нині розроблено значну кількість математичних пакетів, за допомогою яких моделюють інженерні системи, у тому числі і електромеханічні.

Ефективність застосування різних пакетів для моделювання електромеханічних систем можна оцінити критеріями обчислювальної математики, основними з яких є універсальність, мова моделювання, зручність застосування та перспективність концепції.

Універсальність моделей визначається їх повнотою, яка оцінюється можливістю різнобічного описання об'єкта, ієрархічністю, тобто здатністю до послідовного, алгоритмічного визначення закономірностей і особливостей його поведінки; комплектністю; високою продуктивністю та надійністю.

Щодо мови моделювання, то тут заслуговують на увагу моделі, які будуються із залученням пакетів прикладних програм відомих виробників.

Серед всіх існуючих прикладних програм, пакет MatLAB доводить до досконалості створення цифрових моделей електромеханічних систем.

Для побудови моделі як структурної схеми з використанням середовища Simulink застосовується графічний інтерфейс користувача (GUI).

На основі [3] розроблена нелінійна математична модель динаміки процесу пневмотранспортуваня млина типу Р6 – АВМ – 15 по каналу " витрата матеріалу – витрата повітря".

Диференціальні рівняння, які описують пневмотранспортери, будуть мати вигляд:

$$
(Q_1 \cdot 4.26 + G_1 \cdot 3.55) \cdot \frac{dQ_1}{dt} = -296.343 \left[ \sum_{i=1}^{11} Q_i \right]^2 \cdot Q_1 + 0.135 \cdot n_s \cdot \sum_{i=1}^{11} Q_i \cdot Q_1 + 3.64 \cdot 10^{-5} \cdot n_s^2 \cdot Q_1 - 65806.5 \cdot Q_1^3 - 23333 \cdot G_1^{1007} \cdot Q_1^2 - 6.24 \cdot G_1^{0983} - 6113 \cdot Q_1^{175} \cdot Q_1
$$
  
\n
$$
(Q_2 \cdot 3.78 + G_2 \cdot 3.15) \cdot \frac{dQ_2}{dt} = -296.343 \left[ \sum_{i=1}^{11} Q_i \right]^2 \cdot Q_2 + 0.135 \cdot n_s \cdot \sum_{i=1}^{11} Q_i \cdot Q_2 + 3.64 \cdot 10^{-5} \cdot n_s^3 \cdot Q_2 - 68709.6 \cdot Q_2^3 - 21551 \cdot G_2^{1007} \cdot Q_2^2 - 5.69 \cdot G_2^{0983} - 5424 \cdot Q_2^{175} \cdot Q_2
$$
  
\n
$$
(Q_3 \cdot 4.02 + G_3 \cdot 3.35) \cdot \frac{dQ_1}{dt} = -296.343 \left[ \sum_{i=1}^{11} Q_i \right]^2 \cdot Q_3 + 0.135 \cdot n_s \cdot \sum_{i=1}^{11} Q_i \cdot Q_3 + 3.64 \cdot 10^{-5} \cdot n_s^3 \cdot Q_3 - 68709.6 \cdot Q_3^3 - 18760.6 \cdot G_1^{1007} \cdot Q_2^3 - 7.08 \cdot G_3^{0983} - 5768 \cdot Q_3^{175} \cdot Q_3
$$
  
\n
$$
(Q_4 \cdot 4.68 + G_4 \cdot 3.9) \cdot \frac{dQ_4}{dt} = -296.343 \left[ \sum_{i=1}^{11} Q_i \right]^2 \cdot Q_4 + 0.135 \cdot n_s \cdot \sum_{i=1}^{11} Q_i \cdot Q_4 + 3.64 \cdot 10^{-5}
$$

На основі системи рівнянь (1) і за методикою [1] створена імітаційна модель пневмоустановки млина (рис.1), за допомогою якої можна досліджувати динамічні режими і параметри пневмомережі млина.

Використовуючи імітаційну модель пневмоустановки млина проводимо дослідження її динамічного режиму, а саме: зняття перехідних процесів у пневмовітках, визначення залежності витрат повітря від частоти обертаня вентилятора у найнавантаженішій пневмовітці млина, швидкості руху повітря при проходженні завалу матеріалопроводів залежно від завантаження млина, а також впливу зміни концентрації аеросуміші в пневмовітках на втрату тиску в них і на втрату тиску в колекторі.

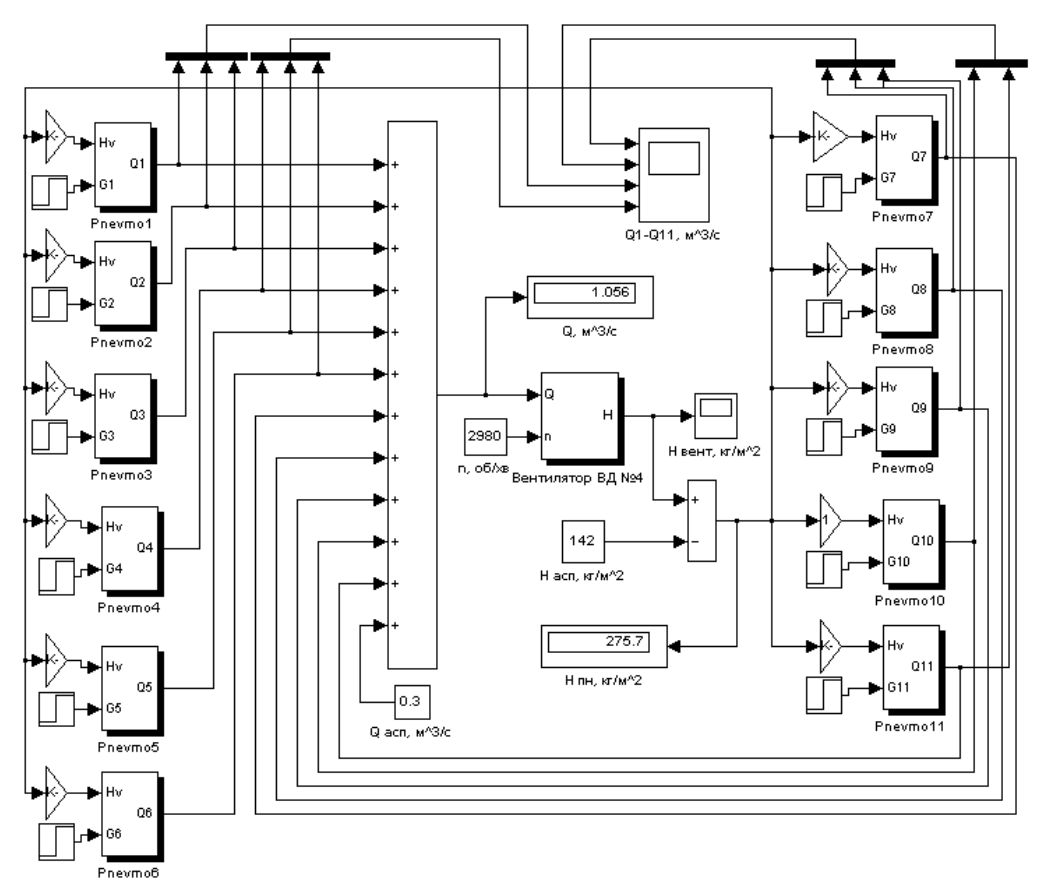

**Рис.1. Комп'ютерна модель пневмоустановки млина**

**Результати досліджень.**Для зняття перехідних процесів у пневмовітках млина при їх номінальному завантаженні потрібно в імітаційній моделі пневмоустановки млина на n вхід блока SubSystem – Вентилятор ВД №4 подати сигнал з блокаRamp, який налагоджений на зменшення частоти обертання вентиляційної установки від значення 2900 об/хв. на 50 об/хв. До осцилографа під'єднують блок Scope, а через блок Mux подається сигнал з виходів Q блоків SubSystem – Pnevmo – X. Вмикають роботу моделі і на осцилографі відслідковуються перехідні процеси в пневмовітках (рис. 2).

Як видно з рис.2 через 14 с проходить завал 10–ї пневмовітки, тобто вона найчутливіша до збурень. Тому, при подальших дослідженнях динаміки пневмотранспортної системи потрібно орієнтуватися на значення технологічних параметрів (втрата тиску, швидкість руху аеросуміші) в цій пневмовітці. Так, для нормальної роботи цієї пневмовітки швидкість руху аеросуміші в ній повинна становити не менше 12 м/с (див. рис 2), що відповідає частоті обертання вентиляційної установки 2300 об/хв.

Але при роботі пневмомережі завантаження матеріалопроводів змінюється стохастично в межах від 80 % до 120 % номінального значення [4], то залежно від його значення будуть змінюватися втрати тиску в колекторі, пневмовітках і відповідно швидкість руху аеросуміші в матеріалопроводах, що можна спостерігати на рис. 3, на якому наведена залежність

швидкості руху аеросуміші в 10–й пневмовітці від її завантаження. Як видно з рис. 3 для нормальної роботи пневмовітки завантаження повинно становити 0,18 кг/с при швидкості 12 м/с, більше навантаження вимагає більшої швидкості.

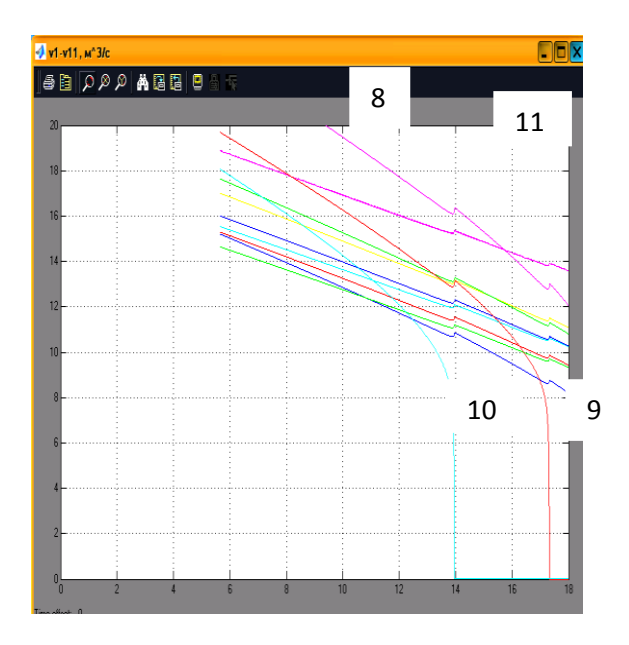

**Рис.2. Графіки перехідних процесів у пневмовітках млина при їх номінальному завантаженні (8-11 матеріалопроводи)**

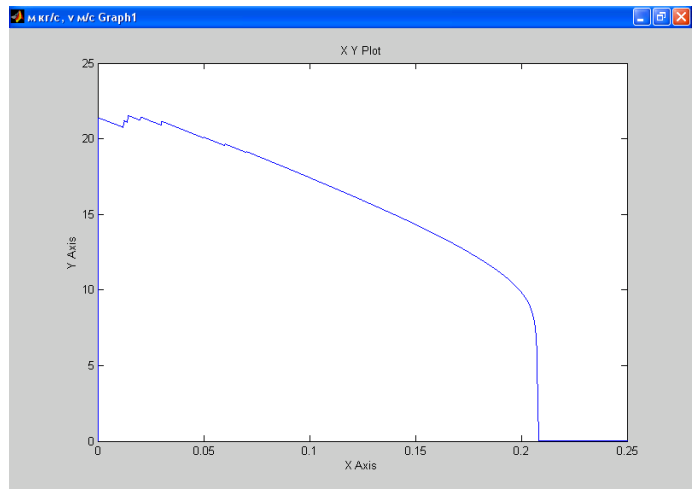

**Рис.3. Залежність швидкості руху аеросуміші 10–ї пневмовітки від її завантаження**

При зменшенні завантаження будуть зменшуватися втрати тиску, а при збільшенні втрати тиску зростатимуть, тому для раціональної роботи пневмотранспотної мережі потрібно в першому випадку зменшувати частоту обертання вентиляційної установки, а в другому – збільшувати.

Якщо при збільшенні завантаження пневмомережі система керування вентиляційною установкою не відреагує вчасно з підтримування необхідної швидкості руху аеросуміші в 10–й пневмовітці, то це призведе до її завалу. То-

му, потрібно визначити значення технологічних параметрів пневмосистеми, на які б орієнтувалася система керування вентиляційною установкою. Для цього в імітаційній моделі пневмоустановки млина змінюємо налагодження блоків Step, збільшуючи завантаження матеріалопроводів на 10 % при частоті обертання вентиляційної установки 2300 об/хв і знімаємо перехідні процеси в пневмовітках за допомогою осцилографа (рис. 4). З рис. 4 видно, що при збільшенні завантаження матеріалопроводів на 10 % і при частоті обертання вентиляційної установки 2300 об/хв призводить до завалу 10–ї пневмовітки на 10 с роботи пневмомережі. Завал пневмовітки призводить до збільшення тиску в колекторі на 50 Па, що видно з осцилограми (рис. 5). Для того, щоб не допустити завал, потрібно збільшити швидкість руху аеросуміші в матеріалопроводі, збільшуючи тиск у колекторі, а для цього необхідно підвищити частоту обертання вентиляційної установки. Але з метою енергозаощадження треба визначити значення і час дії приросту частоти обертання вентиляційної установки.

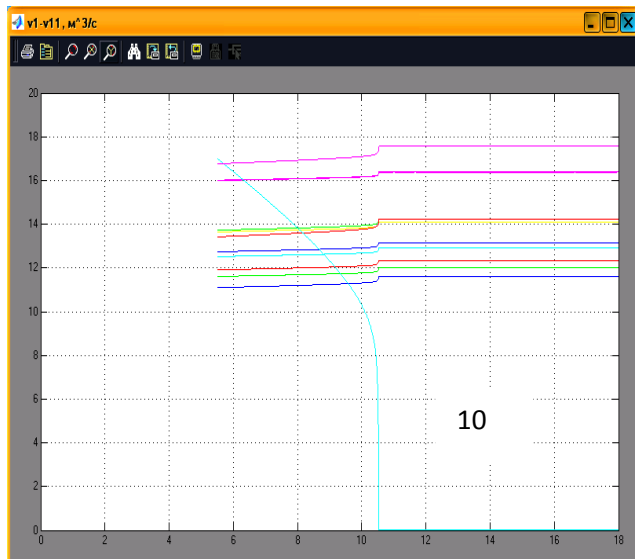

**Рис. 4. Перехідні процеси в пневмовітках при збільшенні завантаження на 10 % і частоті обертання вентиляційної установки 2300 об/хв.**

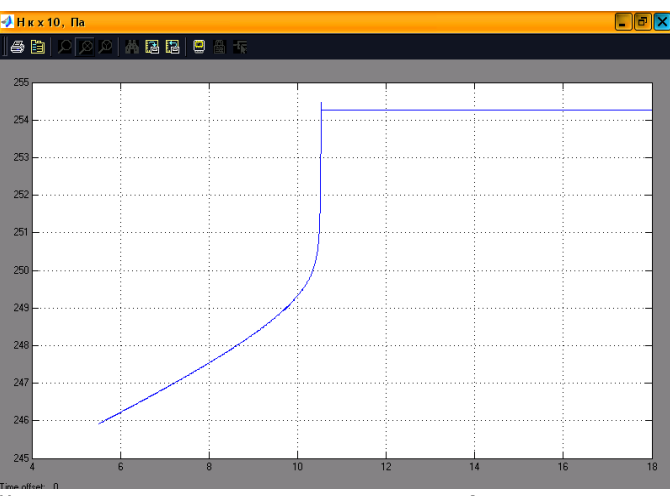

**Рис. 5. Перехідний процес в колекторі при збільшенні завантаження на 10 % і частоті обертання вентиляційної установки 2300 об/хв**

Тому, в імітаційній моделі пневмоустановки млина на вхід *n* блока SubSystem – Вентилятор ВД №4 з блока Ramp, який має відповідне налагодження подаємо керовану частоту обертання і за допомогою осцилографа знімаємо перехідні процеси в пневмовітках (рис 6). Щоб не допустити завал в 10–й пневмовітці потрібно при зменшенні швидкості руху аеросуміші в ній менше 12 м/с форсувати частоту обертання вентиляційної установки на 55 об/хв протягом часу, який становить 13 с, що видно із осцилограми (див. рис.6).

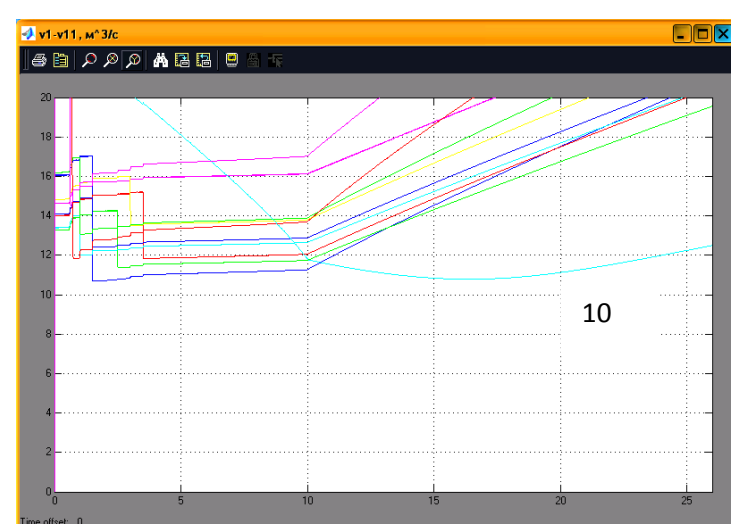

**Рис. 6. Перехідні процеси в пневмовітках при виведенні із завалу 10–ї пневмовіткиі збільшенні завантаження пневмомережі на 10 %**

#### **Висновки**

1. Для нормального функціонування пневмотранспортної установки млина при номінальному її завантаженні достатньо, щоб частота обертання вентиляційної установки становила 2300 об/хв.

2. При зменшенні швидкості руху повітря в колекторі нижче 12 м/с і номінальному завантаженні матеріалопроводів проходить завал 10–ї пневмовітки, тобто вона найчутливіша до збурень.

3. Збільшення завантаження 10–ї пневмовітки при частоті обертання вентиляційної установки 2300 об/хв призводить до зростання тиску в колекторі і при збільшення завантаженні пневмовітки на 10 % проходить її завал, а тиск у колекторі стрибкоподібно зростає на 50 Па.

4. Для недопущення завалу 10–ї пневмовітки потрібно підвищити в ній швидкість руху аеросуміші, збільшуючи частоту обертання вентиляційної установки. Так, при досягненні руху аеросуміші в пневмовітці до 11 м/с потрібно збільшити частоту на 55 об/хв на час 13 с, щоб вийти на номінальний режим роботи.

### **Список літератури**

1. Герман-Галкин С.Г. Компьютерное моделирование полупроводниковых систем в MATLAB 6.0 / С.Г. Герман-Галкин. –СПб.: КОРОНА принт, 2001. –320с.

2. Гущин В.М. Высокоэффективный пневматический транспорт сыпучих материалов / В.М. Гущин // Праці міжнар. наук.–техн. конф. "Прогресивна техніка і технологія машинобудування, приладобудування і зварювального виробництва." –К.: НТТУ "КПІ", 1998. – Т.3. – С. 268–271.

3. Клендій П. Математична модель процесу пневмотранспортування сипких матеріалів у продуктопроводі / П.Клендій, Г. Клендій, С. Гайдукевич // Вісник Тернопільського держ. техн. ун-ту. – 2008. –№ 1. –С. 119 – 124.

4. Птушкин А.Т. Автоматизация производственных процессов в отрасли хранения и переработки зерна / А.Т. Птушкин. – М.: Колос, 1979. – 335 с.

5. Transport des sacs postaux a laide de tudes pneumatques // Manutention. – 1969. – Vol 19. –№ 161. – Р. 117 – 119.

6. Tubexpress developed a new concept in solids transportation // Pipe Line News. – 1972. – Vol. 19. –№ 161 – P. 117 – 119.

7. Wasp E. State of the art in Solids pipe – lining // Pipe–Line. – Eng., 1969.– № 12.

*В среде Simulink пакета прикладных программ MatLAB разработана компьютерная модель пневмотранспортной системы мельницы типа Р6-АВМ-15. Используя модель, исследована работа пневмосети при разной загрузке пневмоветок и определены энергоэффективные режимы.*

#### *Компьютерное моделирование, пневмотранспортная система, энергоэффективные режимы.*

*In the environment of Simulink of application of MatLAB package the computer model of the system of mill is made of type as Р6-АВМ-15. Using a model, work of pnevmatiknetwork is investigated at the different loading of pnevmatikbranch and the energy effective modes are curtained.*

*Computer design, pnevmatik system, energy effective modes.*

УДК 665.33.001.73

 $\overline{\phantom{a}}$ 

# **РОЗРОБКА СИСТЕМИ АВТОМАТИЧНОГО КЕРУВАННЯ УСТАНОВКОЮ ТЕПЛОВОЇ ОБРОБКИ ДИСПЕРСНИХ МАТЕРІАЛІВ З ВИКОРИСТАННЯМ НЕЙРОННИХ МЕРЕЖ**

### *В.П. Лисенко, кандидат технічних наук Д.С. Комарчук, асистент\**

*Розроблено систему автоматичного керування режимами роботи установки для теплової обробки дисперсних матеріалів індукційним способом передачі енергії до теплопередаючої поверхні на основі нечітких нейронних мереж.*

*Індуктор, індукційний нагрів, нечітка система, ріпак, нечітка нейронна мережа, система автоматичного керування.*